Create an Excel Workbook called PUNetIDInClass and solve the following problems:

Problem#4: Name your worksheet "Different Wages"

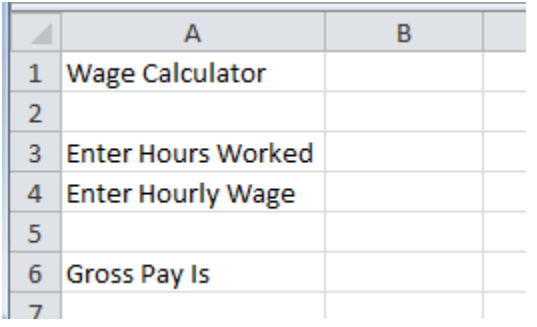

The user enters the hours they worked and their hourly wage.

- 1. Hours worked less than 40 gets paid the regular rate
- 2. Hours worked between 40 and 50 inclusive will make 1.5 times their normal wage on any hours over 40 and regular wage on all other hours
- 3. Hours worked over 50 will make 2.0 times their normal wage on any hours over 50, and amounts of money described in 1. and 2. for all other hours

Compute their gross pay in cell B6.

Problem#5: Name your worksheet "Credit Card"

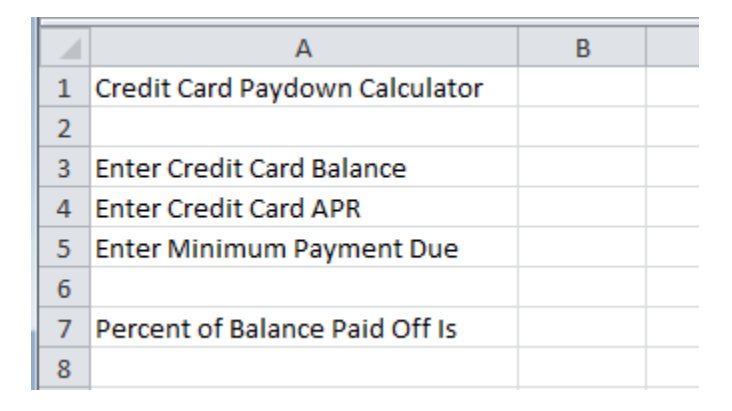

Every month your credit card statement shows the balance, interest rate, and minimum payment. You are to use this information to calculate the percent of the balance that will be paid off.